## Note:

 $ST =$  proportional  $ST =$  product of AS of each column WLS = actual  $STS +$  sum pcostn (WLS given in K pages) proportional STS (propSTS) = sum ST - 7; ( since number of queries = 7) file size = 900 K pages actual  $STS = propSTS * file size (given in K pages)$  where  $JOIN\_DATE$  is large,  $AS = QS = 0.04$ 

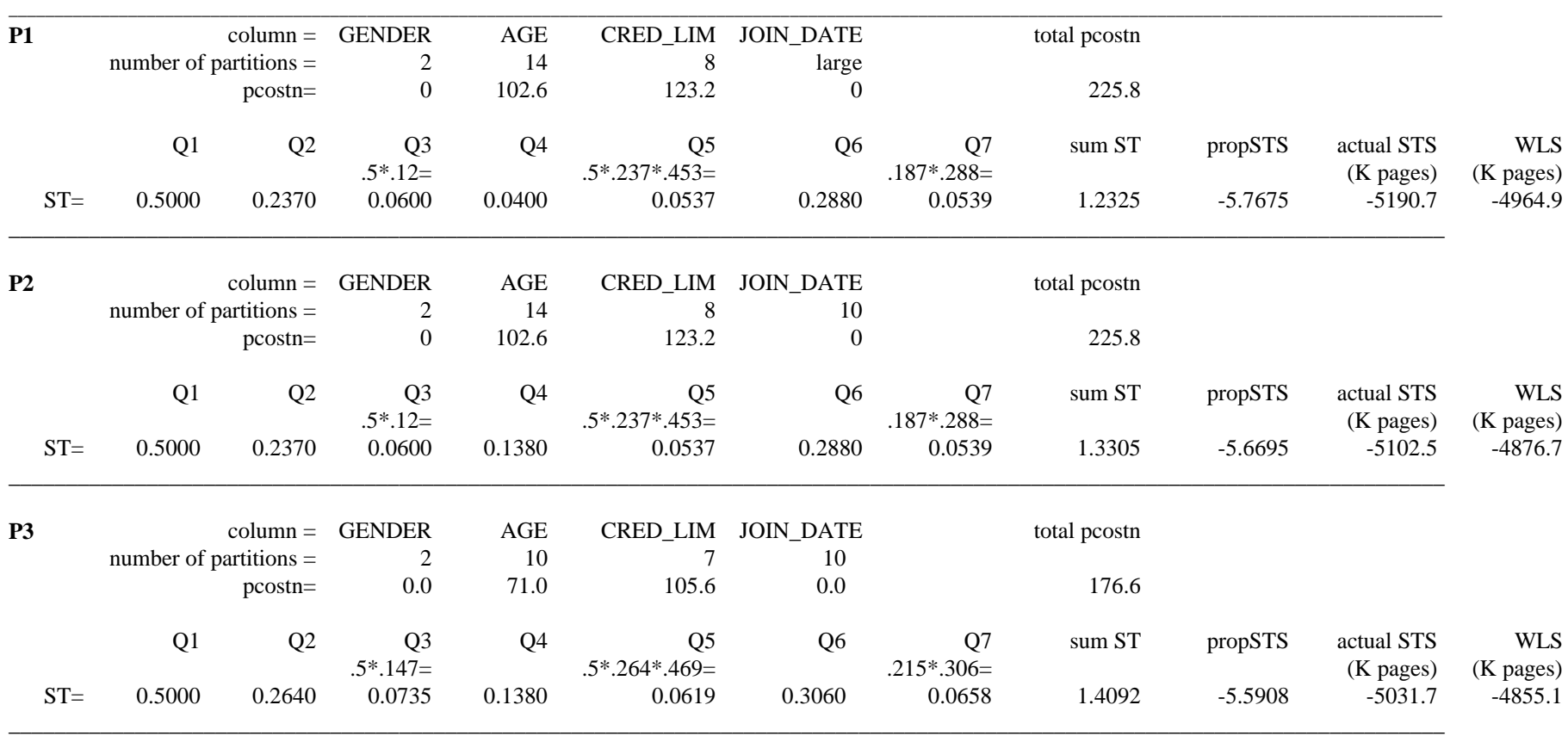

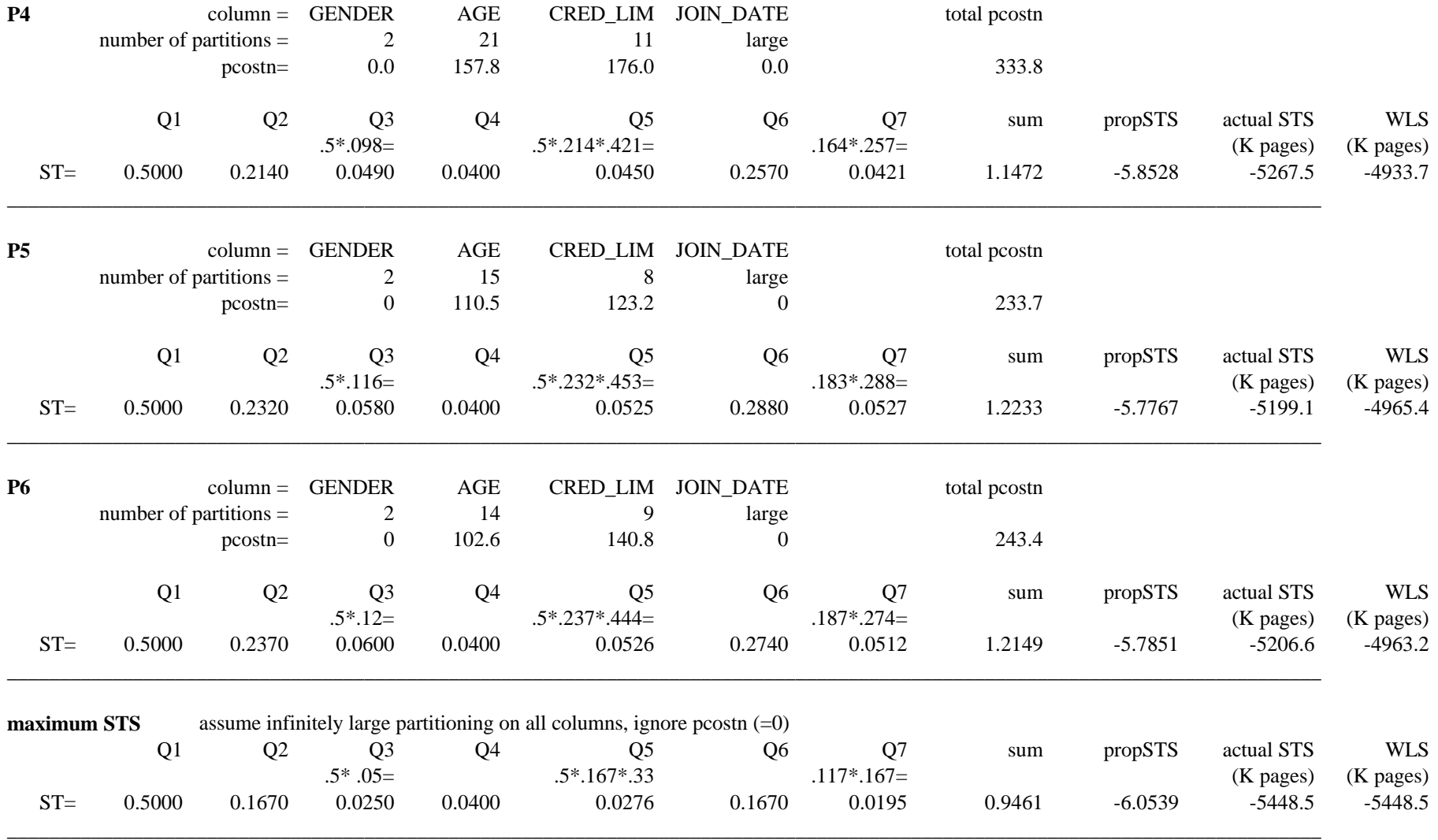

**Table a4.2 Determination of WLS for different partitionings**